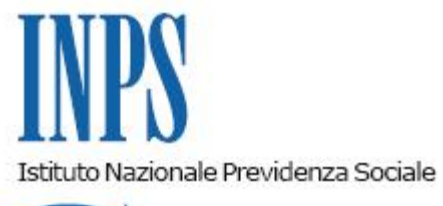

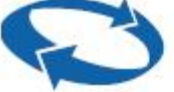

# *Direzione Centrale Previdenza (Gestione Dipendenti Pubblici)*

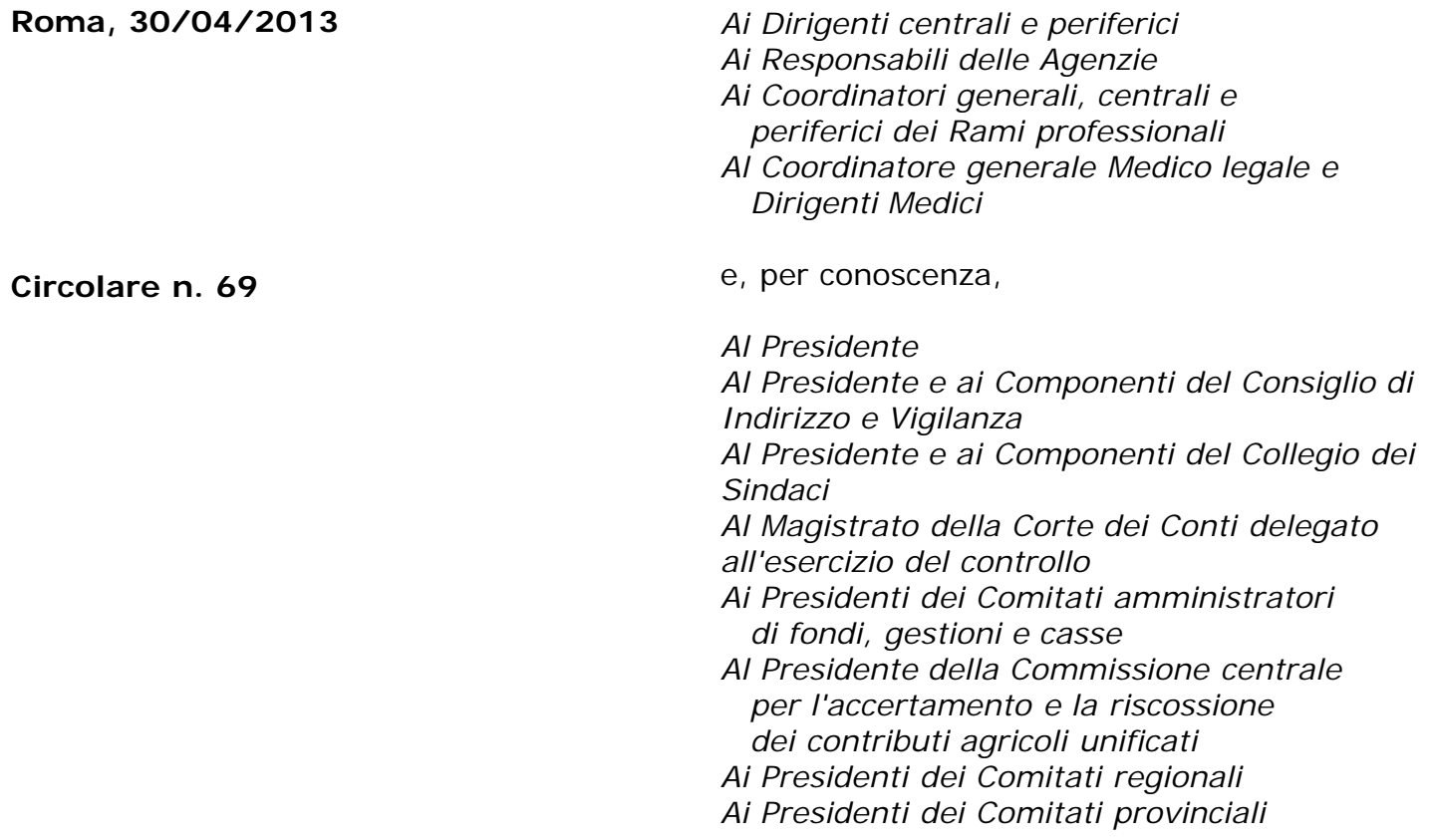

Allegati n.2

OGGETTO: *Avvio dell'operatività per la gestione delle adesioni, del versamento del contributo datoriale a carico delle amministrazioni statali e delle posizioni figurative di previdenza complementare dei lavoratori che aderiscono al Fondo pensione complementare Sirio per i dipendenti dei ministeri, della Presidenza del Consiglio, degli enti pubblici non economici, delle università, delle agenzie fiscali, dell'Enac e del Cnel.*

**SOMMARIO:** *1.Premessa 2. Le attività delle Direzioni Centrali -gestione dipendenti pubblici 2.1. Acquisizione dei dati anagrafici, retributivi e contributivi dell'aderente 2.2. Costituzione e valorizzazione delle posizioni figurative 2.3. Versamento del contributo datoriale per i dipendenti delle amministrazioni statali 3. Le attività delle sedi provinciali e territoriali - gestione dipendenti pubblici 3.1.*

*La registrazione delle adesioni 3.2. Gestione delle variazioni anagrafiche e sanatoria delle anomalie 3.3. Conferimento del montante figurativo di previdenza complementare 4. La gestione delle adesioni dei dipendenti Inps 5. Le attività delle amministrazioni 5.1. L'invio del modulo di adesione alle sedi Inps – gestione dipendenti pubblici di competenza 5.2. Compilazione ed invio della ListaPosPA dell'Uniemens completa degli elementi necessari per la gestione delle attività connesse alla previdenza complementare.*

#### **1. Premessa**

Il Fondo Pensione complementare Sirio (d'ora in poi Sirio) destinato ai dipendenti dei Ministeri, della Presidenza del Consiglio, degli Enti pubblici non economici, delle Università, delle Agenzie fiscali, dell'Enac e del Cnel è stato costituito il 14 settembre 2011 e autorizzato all'esercizio il 17 aprile 2012.

Sirio è operativo dal 19 ottobre 2012, giorno a partire dal quale i lavoratori dei comparti contrattuali interessati possono aderire.

Le modalità di adesione da parte degli interessati, gli adempimenti a carico del datore di lavoro e la relativa modulistica sono descritte in dettaglio nella Circolare operativa di Sirio n.1 del 15 marzo 2013 (allegato 1).

Nell'allegato 2 della presente circolare vengono fornite le istruzioni sulla rappresentazione all'Istituto, attraverso la ListaPosPA dell'Uniemens (DMA2), dei dati anagrafici, associativi, retributivi e di servizio necessari all'Istituto per contabilizzare, rivalutare e trasferire al fondo stesso la posizione degli aderenti - costituita dagli accantonamenti figurativi delle quote di Tfr e delle eventuali quote aggiuntive determinate sulla retribuzione contributiva ai fini Tfs, previste per gli optanti, destinate a previdenza complementare - nonché per calcolare e versare il contributo datoriale con rifermento ai dipendenti delle amministrazioni statali.

Con la presente circolare si forniscono le prime indicazioni operative alle Sedi provinciali e territoriali Inps e Inps gestione dipendenti pubblici, ovvero alle sedi provinciali Inps integrate, ai sensi della circolare n. 31/2013, e alle amministrazioni coinvolte, per lo svolgimento degli adempimenti connessi alle adesioni ed ai conferimenti delle posizioni figurative individuali e si richiamano le prime indicazioni per le adesioni del personale dell'Istituto.

In base a quanto previsto dal DPCM 20 dicembre 1999 e successive modifiche, per i dipendenti delle pubbliche amministrazioni iscritte alle gestioni ex Enpas ed ex Inadel che abbiano aderito a Sirio, l'Istituto deve provvedere a:

acquisire le informazioni relative alle adesioni;

- accantonare figurativamente le quote di Tfr (e le eventuali quote aggiuntive dell'1,5% su base Tfs per il personale optante e iscritto alle gestioni del fine servizio dell'Istituto) destinate a previdenza complementare;

- rivalutare gli accantonamenti figurativi in base ad un tasso pari alla media dei rendimenti dei fondi pensione inclusi in un paniere individuato dal decreto del ministro dell'economia e delle finanze del 23 dicembre 2005, emanato ai sensi dell'art. 2, comma 5, del DPCM 20 dicembre 1999;

- conferire a Sirio, alla cessazione del rapporto di lavoro, il montante costituito dalle quote accantonate e rivalutate figurativamente;

- versare il contributo datoriale con riferimento ai dipendenti delle amministrazioni statali (ad esclusione delle università) e delle agenzie fiscali.

Si coglie l'occasione per rammentare che, ai sensi del DPCM 20 dicembre 1999 e s.m.i, le attività di contabilizzazione, rivalutazione e conferimento al fondo Sirio delle quote di Tfr destinate a previdenza complementare, sono svolte dalle amministrazioni datrici di lavoro non iscritte all'Istituto ai fini dei trattamenti di fine servizio e fine rapporto ovvero dall'Inps per tutti i suoi dipendenti.

Gran parte delle attività in cui si articolano gli adempimenti delle Sedi provinciali e territoriali ha già costituito oggetto di apposite circolari e note operative Inps ed Inpdap, che di seguito si richiamano:

- Informativa del 5 agosto 2003, n. 12
- Circolare del 27 ottobre 2004, n. 59
- Nota operativa del 25 maggio 2005, n. 11
- Nota operativa del 25 luglio 2005, n. 16
- Nota operativa del 26 settembre 2005, n. 20
- Nota operativa del 22 marzo 2006, n. 4
- Nota operativa del 4 maggio 2006, n. 8
- Nota operativa del 26 novembre 2008, n. 33
- Nota operativa del 28 luglio 2009, n. 42
- Nota operativa del 21 aprile 2010, n. 14
- Circolare dell'8 ottobre 2010, n. 17
- Nota operativa del 14 gennaio 2011, n.1
- Nota operativa del 30 marzo 2011, n.16
- Circolare del 15 settembre 2011, n. 14
- Circolare Inps del 7 agosto 2012, n. 105
- Circolare Inps del 18 ottobre 2012, n. 124

# **2. Le attività delle direzioni centrali - gestione dipendenti pubblici**

La Direzione centrale previdenza e le altre direzioni centrali della gestione dipendenti pubblici, coinvolte curano le seguenti attività.

## *2.1 Acquisizione dei dati anagrafici, retributivi e contributivi dell'aderente*

Mediante le procedure di fornitura telematica della denuncia mensile analitica (art. 44, comma 9, della legge 326/2003) - che da ottobre 2012 è confluita nell'Uniemens come Lista PosPA - i dati sono acquisiti ed elaborati attraverso il Sistema informativo previdenza complementare (Sin PrevCompl).

L'acquisizione dei dati forniti dai datori di lavoro con la ListaPosPA contribuisce all'aggiornamento delle anagrafiche e delle posizioni dei lavoratori e delle amministrazioni iscritti al Fondo.

## *2.2. Costituzione e valorizzazione delle posizioni figurative*

Attraverso il Sin PrevCompl, gli accantonamenti figurativi sono contabilizzati ed accreditati presso le posizioni che fanno capo a ciascun aderente. Le posizioni, periodicamente rivalutate, sono strutturate e rappresentate in quote confrontabili con quelle della posizione gestita direttamente da Sirio.

#### *2.3 Versamento del contributo datoriale per i dipendenti delle amministrazioni statali*

Diversamente da quanto previsto per la generalità dei dipendenti pubblici, per i dipendenti delle amministrazioni statali (diverse dalla scuola) il contributo datoriale non è versato dall'amministrazione datrice di lavoro ma dall'Inps - gestione dipendenti pubblici che, ai sensi dell'art. 74 della legge 23 dicembre 2000, n. 388 e del DPCM 20 dicembre 1999 e s.m.i, acquisisce le risorse dal bilancio dello Stato e provvede a trasferire a Sirio il contributo relativo a ciascun iscritto, sulla base delle informazioni fornite dal datore di lavoro mediante gli appositi quadri della ListaPosPA dell'Uniemens. In particolare l'Inps provvede al versamento del contributo datoriale delle amministrazioni statali (diverse dall'Università) e delle agenzie fiscali

(con esclusione dell'Agenzia del Demanio).

#### **3. Le attività delle sedi provinciali e territoriali – gestione dipendenti pubblici e sedi Inps integrate.**

# *3.1. La registrazione delle adesioni*

In attesa del rilascio da parte dell'Istituto della procedura di acquisizione on-line delle domande di adesione, in corso di predisposizione, le copie delle domande di adesione in formato PDF perverranno dalle amministrazioni presso gli indirizzi di posta elettronica certificata delle sedi provinciali e territoriali. Le sedi provvederanno alla registrazione in Sin PrevCompl secondo le procedure in uso per gli altri fondi pensione, avendo cura di inserire copia del modulo nel relativo fascicolo di previdenza complementare.

Si precisa che, con riferimento al personale dipendente dalle amministrazioni statali gestito dal Service Personale Tesoro (Spt) del Dipartimento dell'amministrazione generale e dei servizi vari del Mef, l'acquisizione delle adesioni avverrà mediante i flussi della ListaPosPA Uniemens, completati dai flussi telematici di Sirio, che recheranno la conferma dell'avvenuta adesione con l'indicazione del numero di iscrizione nel libro soci. Pertanto, non perverranno presso le sedi i moduli di adesione (né in formato cartaceo né in formato PDF) e gli operatori delle sedi non saranno, quindi, coinvolti nella registrazione dei relativi dati. Prossimamente saranno adeguate le attuali procedure per far sì che l'apertura del fascicolo di previdenza complementare possa avvenire in automatico, una volta che i flussi certificati del Mef sulle adesioni siano pervenuti e registrati nel Sin PrevCompl presso il quale sono disponibili e consultabili i dati relativi alle adesioni stesse.

Si richiamano, di seguito, alcune regole associative ed operative di Sirio delle quali è opportuno tener conto in sede di registrazione della domanda di adesione.

a) Durata minima del rapporto di lavoro a tempo determinato e data di sottoscrizione della domanda di adesione

Possono aderire a Sirio i lavoratori a tempo determinato purché con un rapporto di lavoro di durata non inferiore a 3 mesi. Al pari di Perseo (e diversamente da Espero) non è prevista l'ulteriore condizione che la sottoscrizione della domanda di adesione sia avvenuta almeno tre mesi prima del termine del rapporto di lavoro. Pertanto, sono ammissibili le domande di adesione a Sirio presentate da lavoratori a tempo determinato, qualunque sia la data di sottoscrizione delle stesse, a condizione che sia anteriore alla cessazione del rapporto di lavoro e che quest'ultimo sia non inferiore a tre mesi.

## b) Aliquota facoltativa aggiuntiva

È stata prevista per il lavoratore la possibilità di versare un contributo a proprio carico più elevato rispetto a quello minimo (1%) previsto dalla contrattazione collettiva. Gli aderenti che intendono incrementare il contributo a proprio carico devono indicare una misura di contribuzione che si aggiunge al contributo minimo dell'1%. Gli operatori di sede devono inserire il valore dell'aliquota aggiuntiva nel campo "contribuzione aggiuntiva/alternativa".

Non sono stati previsti limiti all'aliquota aggiuntiva pari ai tetti di deducibilità fiscale. Gli aderenti possono indicare contribuzioni aggiuntive superiori al predetto limite e per scaglioni progressivi pari allo 0,50% dell'imponibile.

c) Anno di inizio del primo rapporto di lavoro con la pubblica amministrazione

Nella domanda di adesione a Sirio è riportata non la data completa, come avviene per Espero, ma solo l'anno di inizio del primo rapporto di lavoro presso una pubblica amministrazione. Gli operatori di Sede avranno cura di inserire un riferimento fittizio e convenzionale per il giorno ed il mese (30 giugno) in quanto la valorizzazione dei rispettivi campi è, per esigenze di procedura informatica, obbligatoria; qualora la sottoscrizione del modulo di adesione sia avvenuta nello stesso anno della prima assunzione va indicata la data di sottoscrizione del modulo se anteriore al 30 giugno.

# *3.2. Gestione delle variazioni anagrafiche e sanatoria delle anomalie*

Le sedi provvedono anche a registrare le comunicazioni delle amministrazioni relative a variazioni di dati anagrafici e di altra natura nonché a coordinarsi con l'ufficio 3 della direzione centrale previdenza Inps - gestione dipendenti pubblici nei casi in cui si rendano necessari interventi di rettifica dell'adesione e/o della posizione di previdenza complementare.

## *3.3 Conferimento del montante figurativo di previdenza complementare*

La notizia della cessazione del rapporto di lavoro attiva la procedura di conferimento del montante che gli operatori delle Sedi devono completare entro tre mesi dalla comunicazione di cessazione, attenendosi alle indicazioni fornite in materia (note operative del 28 luglio 2009, n. 42 e del 21 aprile 2010, n. 14). In particolare si fa presente che:

- il conferimento va effettuato versando il montante maturato sul conto corrente intestato al Fondo Sirio e aperto presso la banca depositaria "ISTITUTO CENTRALE DELLE BANCHE POPOLARI ITALIANE"; il codice IBAN del conto è IT58V0500001600CC0017164100; questi elementi saranno riportati anche nelle stampe degli atti di pagamento prodotte dal Sin PrevCompl;

- il codice fiscale di Sirio è 97666870585 e, tra l'altro, va usato come codice della causale di valorizzazione del bonifico di versamento (cfr. le citate note operative n. 42 del 2009 e n. 14 del 2010 e circolare Inps n.124 del 18 ottobre 2012);

l'indirizzo PEC a cui trasmettere le copie in PDF dei prospetti di liquidazione è [segreteria@pec.fondopensionesirio.it](mailto:segreteria@pec.fondopensionesirio.it)

# **4. La gestione delle adesioni dei dipendenti Inps**

Per quanto riguarda le adesioni dei dipendenti dell'Istituto, compresi quelli dell'ex Inpdap e dell'ex Enpals, si fa riserva di successive istruzioni per le attività connesse alla registrazione nei sistemi applicativi della domanda di adesione, alla gestione delle quote di Tfr da destinare a previdenza complementare nonché alla gestione della contribuzione a carico dell'Istituto e del lavoratore da versare al Fondo Sirio.

In attesa delle predette istruzioni complete, si confermano le indicazioni contenute nel messaggio Hermes n. 17900 del 5 novembre 2012. Pertanto gli uffici provvederanno a:

ricevere le domande di adesione presentate alla sede di appartenenza – Inps, Inps gestione dipendenti pubblici, sedi Inps integrate - da parte del personale dell'Istituto e compilate nelle quattro copie previste da Sirio (per il fondo, per l'amministrazione, per l'Inps - gestione dipendenti pubblici, per il lavoratore);

datare, timbrare, sottoscrivere (a cura del dirigente dell'ufficio di appartenenza del dipendente) le quattro copie del modulo;

- restituire al dipendente la copia completa del modulo, a lui destinata;
- trasmettere al fondo pensione Sirio la copia di competenza, inviandola in formato PDF al sequente indirizzo [segreteria@pec.fondopensionesirio.it](mailto:segreteria@pec.fondopensionesirio.it)
- archiviare la copia del datore di lavoro;

-trasmettere in formato PDF una copia alle competenti unità della Dc Risorse umane

dell'Istituto ed una presso gli indirizzi delle competenti sedi Inps gestioni dipendenti pubblici ovvero integrate.

# **5. Le attività delle amministrazioni**

*5.1. L'invio del modulo di adesione alla sede Inps – gestione dipendenti pubblici e Inps sedi integrate.*

In occasione dell'adesione di un dipendente a Sirio, l'amministrazione datrice di lavoro deve inviare all'indirizzo Pec della sede Inps - gestione dipendenti pubblici ovvero della sede Inps integrata di competenza una copia in formato PDF del modulo di adesione originale completo. Nel ricordare che è in corso di predisposizione, da parte dell'Istituto, una procedura di acquisizione on-line delle domande di adesione, si fa riserva di ulteriori istruzioni operative su questa modalità, non appena rilasciata.

Si rammenta che, con riferimento al personale dipendente dalle amministrazioni statali gestito dal Service Personale Tesoro (Spt) del Dipartimento dell'amministrazione generale e dei servizi vari del Mef, la compilazione e l'invio della domanda di adesione avverrà esclusivamente mediante i servizi web on line del portale di Spt, pertanto, la trasmissione all'Inps delle adesioni avverrà unicamente mediante i flussi della ListasPosPA dell'Uniemens.

#### *5.2. Compilazione ed invio della ListaPosPA dell'Uniemens completa degli elementi necessari per la gestione delle attività connesse alla previdenza complementare*

L'invio puntuale, corretto e completo dei dati retributivi e contributivi all'Istituto da parte dell'amministrazione è condizione indispensabile per:

la costituzione e la rivalutazione delle posizioni di previdenza complementare;

il pagamento del contributo a carico del datore di lavoro da parte dell'Istituto, con riferimento ai dipendenti delle amministrazioni statali per i quali, ai sensi dell'art. 74 della legge 23 dicembre 2000, n. 388 e del DPCM 20 dicembre 1999 e s.m.i. non è il datore di lavoro a dover provvedere ma l'Istituto stesso;

- il conferimento, alla cessazione del rapporto di lavoro, dei montanti costituiti dalle quote Tfr e dalle altre quote figurative destinate a previdenza complementare e contabilizzate e rivalutate dall'Istituto;

lo svolgimento delle altre attività in materia da parte dell'Istituto.

La fornitura di questi dati deve avvenire attraverso la ListaPosPA, che gli enti iscritti all'Istituto devono effettuare mensilmente secondo quanto previsto dall'art. 44, comma 9, del D.L. 30 settembre 2003, n. 269, convertito con modificazioni dalla legge 24 novembre 2003, n. 326. Per le modalità di compilazione e di invio della ListaPosPA si fa rinvio alla circolare n. 105 del 7 agosto 2012 ed ai suoi allegati nonché alla nota di cui all'allegato 2 della presente circolare, nella quale sono richiamate le istruzioni di compilazione di quei campi e quadri che hanno riflesso in modo specifico sulla previdenza complementare.

Si rammenta che il contributo datoriale è versato dall'Inps - gestione dipendenti pubblici con riferimento agli aderenti dipendenti:

- delle amministrazioni statali (escluse le università);
- delle agenzie fiscali (esclusa l'agenzia del demanio).

Per i dipendenti delle amministrazioni statali (escluse le università) e delle agenzie fiscali (esclusa l'Agenzia del Demanio) che si iscrivono a Sirio nel corso:

- del primo anno di operatività, il contributo del datore di lavoro è raddoppiato (vale a dire è pari al 2% della retribuzione imponibile) per la durata di 12 mesi;

- del secondo anno di operatività, il contributo del datore di lavoro è aumentato del 50% (vale a dire che è pari all'1,50% della retribuzione imponibile) per la durata di 12 mesi.

Le Università, l'Agenzia del demanio e tutte le Amministrazioni pubbliche non statali iscritte a Sirio versano direttamente il contributo a proprio carico insieme con quello a carico del lavoratore.

Si rappresenta la necessità di un puntuale e corretto invio dei dati, al fine di evitare possibili conseguenze nell'aggiornamento della posizione di previdenza complementare degli iscritti a Sirio.

> Il Direttore Generale Nori

Sono presenti i seguenti allegati:

Allegato N.1 Allegato N.2

Cliccare sull'icona "ALLEGATI"  $\left\lvert \begin{array}{cc} \mathscr{O} & \mathsf{per} \end{array} \right\rvert$  per visualizzarli.

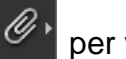